### Gestion - Comptabilité

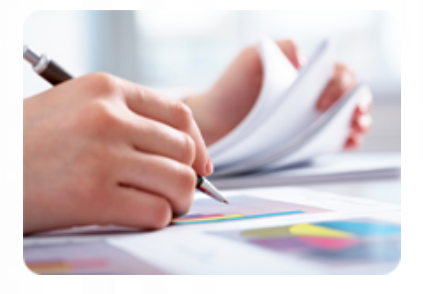

**Acquérir une autonomie dans la tenue des écritures comptables en utilisant le logiciel de comptabilité Ciel Compta.**

### **Durée :** 12 heures

**Organisation :** en intra-entreprise, en présentiel

**Prérequis :** aucun

**Méthode pédagogique :** active, différenciée et expérientielle

**Validation des acquis :** évaluation continue

**Maximum de participants :** 5

**Tarif :** 1 500 € HT

### **Prochaine session**

Nous contacter Lieu : Toulouse et sa périphérie

## **Objectifs**

 • Mettre en place une organisation comptable efficace

- Effectuer la saisie des
- opérations courantes
- Effectuer les opérations de contrôle indispensables (lettrage, rapprochement bancaire)

 • Editer les documents comptables courants (grand-livre, balance, journaux, etc.)

Mise à jour : 26/04/2024

# Utiliser Ciel Compta

## **Programme détaillé**

1/ Utiliser Ciel Compta : paramétrage général et outils

- Installation,
- Création d'un dossier,

 • Paramétrer les coordonnées de la société,

 • Définir les dates d'exercice et la période d'activité,

 • Définir les paramètres comptables.

2/ La saisie des écritures courantes (achats, ventes et trésorerie)

- La saisie standard,
- La saisie au kilomètre,
- La saisie guidée : - Utiliser un modèle de saisie
- existant, - Créer ses propres modèles de
- saisie,
- Créer un abonnement,
- Générer les écritures
- d'abonnement.

 • Importer son relevé bancaire et paramétrer les règles

- d'affectation de comptes,
- Consulter / Modifier les écritures après saisie,
- Rechercher des écritures.

3/ Consultation de comptes et lettrage

- Consulter les comptes,
- Le lettrage manuel d'un compte
- client et/ou fournisseur,

 • Le lettrage automatique d'un compte client et/ou fournisseur,

 • Maîtriser les outils comptables (réimputation, contrepassation, extournement).

4/ L'état de rapprochement bancaire

- Créer un rapprochement bancaire,
- Effectuer un pointage manuel,
- Effectuer un pointage automatique,
- 

 • Modifier / Consulter / Imprimer un état de rapprochement bancaire.

### 5/ Les éditions courantes

- Imprimer les brouillards,
- Imprimer le grand livre,
- Imprimer la balance,

 • Imprimer la liste des comptes mouvementés,

• Imprimer la liste des journaux.

6/ Exploiter les utilitaires

- Importer et exporter des écritures comptables,
- Exporter la balance comptable,
- Sauvegarder et restaurer les dossiers.

### 7/ La clôture annuelle

- Valider les écritures,
- Éditer les journaux,
- Éditer le bilan et le compte de résultat,
- Effectuer l'archivage du dossier,
- Clôturer l'exercice comptable.

## **Renseignements et inscription**

Organisme de formation professionnelle créé en 2009 · Siège social : 10 chemin de la Tuilerie - 31880 La Salvetat St Gilles · SIRET : 512 245 028 00059 · N° de déclaration d'activité : 73 31 05406 31

**Nicolas Weckerlin 07.68.40.08.95 www.lesclesdeslagestion.fr nweckerlin@lesclesdelagestion.fr**

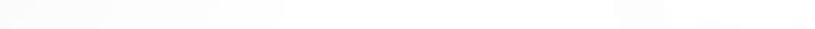

Clés de la Gestion